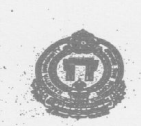

# OFFICE OF THE CONTROLLER OF EXAMINATIONS **KAKATIYA UNIVERSITY**

Vidyaranyapuri, WARANGAL - 506 009 (A.P.)

No. 800/E9/Exams-PG&PROF /KU/2015

Date: 15-12-2015

## **NOTIFICATION**

It is hereby notified that the M. P.Ed. IV - Semester Examinations, 2015 (for all Regular Students) will be held in the month of May, 2015. The following are the last dates for payment of examination fee and the application forms should be submitted On-Line by the students at their respective College:

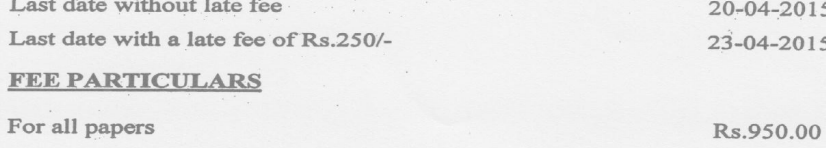

Last date for submission of Nominal Rolls, Application forms along with consolidated DDs of fee by the colleges at the Examination Branch is 24-04-2015. Further It May Please be noted that Application Forms will not be accepted under any Circumstances after due date. The detailed Time-Table of the examination will be notified later:

The Principals of the University/Affiliated colleges concerned are requested to:

- a) Submit No Dues Certificate from the Dean, College Development Council and The Dean, Academic Audit, KU at the time of submission of Application Forms. Please note that the names of the Candidates in the Nominal Rolls should be as per the Previous Semester Memo
- b) Submit (4) Copies of nominal rolls and a soft copy (CD) in the following format and paper-wise statistics along with the application forms.
- c) Collect examination fee from the candidates and send the same to this office along with a consolidated demand drafts separately in accordance with the above schedule. The Demand Drafts should be Drawn in favour of the "Registrar, KU, Examinations Account" Payable at State Bank of Hyderabad (Code No.262) K.U., Branch, Warangal, 506009. The DDs' amount should tally with the amount shown in Nominal Rolls.

Candidates have to submit a Xerox copy of memo of marks of the examination he/she appeared previously along with the application form

1 controller or EXAMI **AMINATIONS** 

#### Copy to:-

- $1)$
- The Dean, Faculty of Education, KU,<br>The Dean, Academic Audit/College Development Council, KU  $2)$
- $3)$ The Principal, University College of Education/KU
- $4)$ The Head, Department of Physical Education, KU, Wgl.
- $\frac{5}{6}$
- The Chairman, Board of Studies, in Education, KU,<br>The Additional Controller of Examinations, Confidential, KU, Wgl.
- The Deputy Registrar, Academic KU,<br>The Director, Publication Cell, KU, Wgl.  $\overline{8}$ )
- $\ddot{9}$ The Public Relation Officer, KU, Wgl.
- $10)$ The Secretary to Vice-Chancellor, KU
- $11)$ The PA to Registrar, KU
- $12)$ The SF.

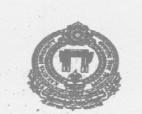

## OFFICE OF THE CONTROLLER OF EXAMINATIONS **KAKATIYA UNIVERSITY** Vidyaranyapuri, WARANGAL - 506 009 (A.P.)

No. 8 00/E9/Exams-PG&PROF /KU/2015

Date: 07-04-2015

## **NOTIFICATION**

It is hereby notified that the M. Ed.  $\Pi$  - Semester Examinations, 2015 (for all Regular & Ex Students) will be held in the month of May, 2015. The following are the last dates for payment of examination fee and the application forms should be submitted On-Line by the students at their respective College:

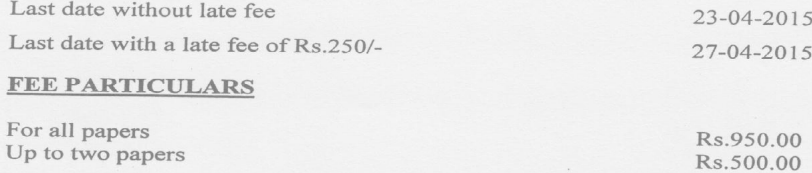

Last date for submission of Nominal Rolls, Application forms along with consolidated DDs of fee by the colleges at the Examination Branch is 29-04-2015. Further It May Please be noted that Application Forms will not be accepted under any Circumstances after due date. The detailed Time-Table of the examination will be notified later:

The Principals of the University/Affiliated colleges concerned are requested to:

- a) Submit No Dues Certificate from the Dean, College Development Council and The Dean, Academic Audit, KU at the time of submission of Application Forms. Please note that the names of the Candidates in the Nominal Rolls should be as per the Previous Semester Memo
- b) Submit (4) Copies of nominal rolls and a soft copy (CD) in the following format and paper-wise statistics along with the application forms.

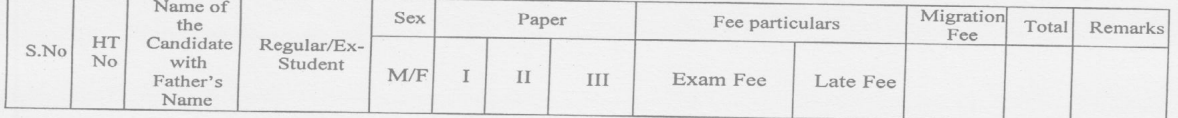

c) Collect examination fee from the candidates and send the same to this office along with a consolidated demand drafts separately in accordance with the above schedule. The Demand Drafts should be Drawn in favour of the "Registrar, KU, Examinations<br>Account" Payable at State Bank of Hyderabad (Code No.262) K.U., Branch, Warangal, 506009. The DDs' amount should tally with the amount shown in Nominal Rolls.

Candidates have to submit a Xerox copy of memo of marks of the examination he/she appeared previously along with the application form

f controller of examinations

Copy to:

- $1)$ The Dean, Faculty of Education, KU,
- The Dean, Academic Audit/College Development Council, KU  $2)$
- The Dean, Academic Additionals Development Council, KO<br>The Principal, University College of Education/Ekashila College of, Jangoan/L.B. College, Mulugu<br>Road HNK/Browns College of Education, Khammam/Trinity PG College ofEdu  $3)$ KNR, KU
- The Head, Department of Education, KU, Wgl.
- The Chairman, Board of Studies, in Education, KU,  $5)$
- The Additional Controller of Examinations, Confidential, KU, Wgl.  $6)$
- $7)$
- The Deputy Registrar, Academic KU,<br>The Director, Publication Cell, KU, Wgl.  $\overline{8}$ )  $Q)$
- The Public Relation Officer, KU, Wgl.
- 10) The Secretary to Vice-Chancellor, KU
- 11) The PA to Registrar, KU 12) The SF.